## Backward algorithm

- Updates previous probabilities to take into account new evidence.
- Calculates  $P(X_k \mid e_{1:t})$  for  $k < t$ 
	- aka **smoothing**. (not the same kind of smoothing as in Naïve bayes)

## Backward algorithm

- Algorithm generates a *backward vector* b for every timestep t.
	- This vector is based on the observation at time k and the *next day's* backward vector.

$$
b_{k:t} = T \cdot O_k \cdot b_{k+1:t}
$$

– The initial backwards vector is for day t+1 and is a column vector of all 1's.

$$
b_{t+1:t}=[1;\cdots;1]
$$

## Backwards algorithm

- Each backward vector is used to *scale* the previous day's forward vector.
- After normalization, this is the updated probability for day k.

$$
P(X_k \mid e_{1:t}) = \alpha f_{1:k} \times b_{k+1:t}
$$

• (Remember, that multiplication above is an item by item multiplication, not a matrix multiplication.)

#### Backward matrices

• Main equations:

$$
b_{k:t} = T \cdot O_k \cdot b_{k+1:t}
$$
  
\n
$$
b_{t+1:t} = [1; \cdots; 1] \quad \text{(column vector of 1s)}
$$
  
\n
$$
P(X_k \mid e_{1:t}) = \alpha f_{1:k} \times b_{k+1:t}
$$

$$
P(X_k \mid e_{1:t}) = \alpha f_{1:k} \times b_{k+1:t}
$$

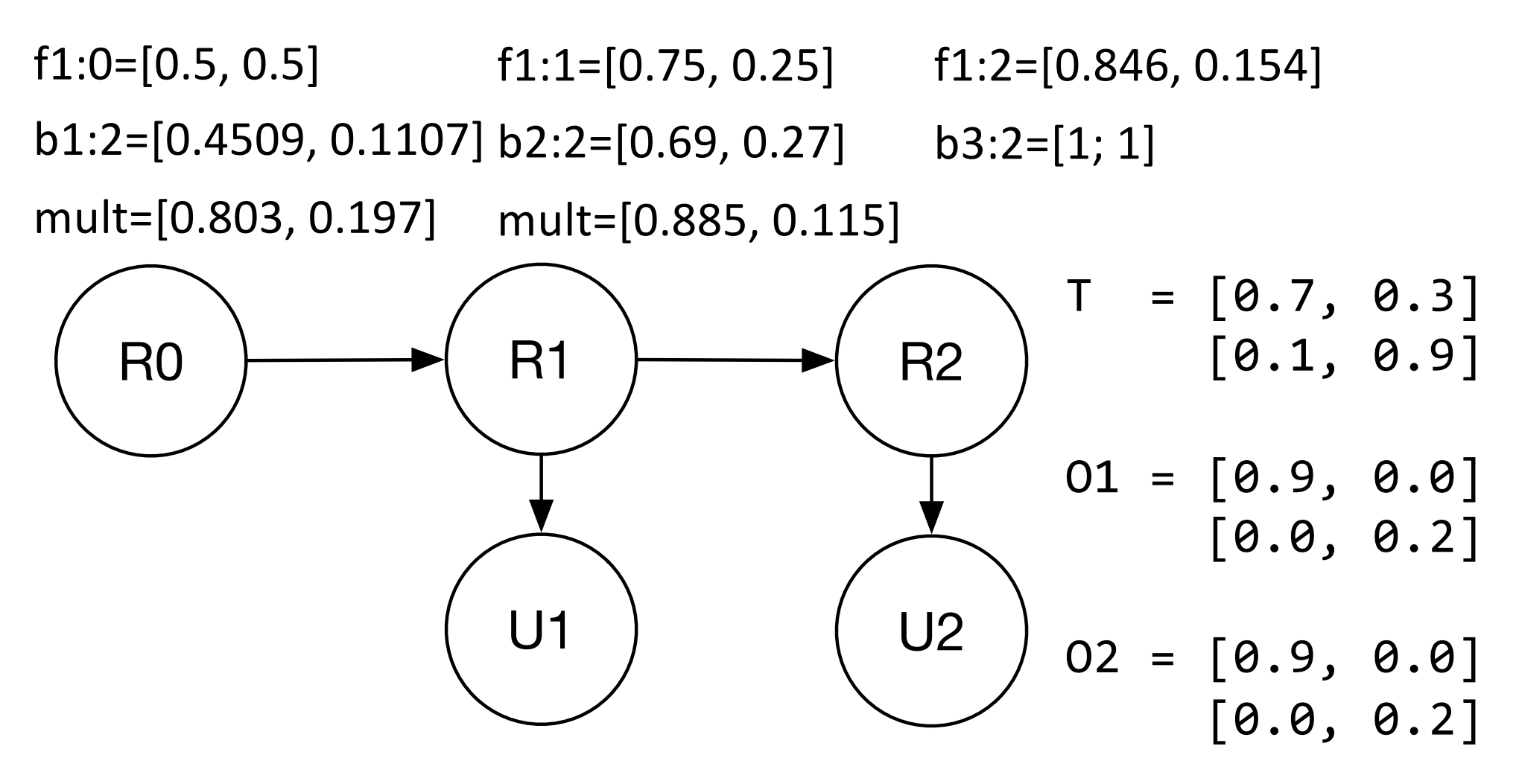

 $b3:2 = [1; 1]$  $b2:2 = T * O2 * b3:2 = [0.69, 0.27]$  $P(R1 \mid u1, u2) = \alpha f1:1 \times b2:2 = \alpha[0.5175, 0.0675] = [0.885, 0.115]$  $b1:2 = T * O1 * b2:2 = [0.4509, 0.1107]$  $P($ R0 | u1, u2) =  $\alpha$  f1:0 x b1:2 =  $\alpha$ [0.2255, 0.0554] = [0.803, 0.197]

# Forward-backward algorithm Compute these forward from  $X_0$  to wherever you want to stop  $(X_t)$  $f_{1:0} = P(X_0)$  $f_{1:t+1} = \alpha f_{1:t} \cdot T \cdot O_{t+1}$

$$
b_{t+1:t} = [1; \cdots; 1]
$$
  
\n
$$
b_{k:t} = T \cdot O_k \cdot b_{k+1:t}
$$
  
\n
$$
P(X_k \mid e_{1:t}) = \alpha f_{1:k} \times b_{k+1:t}
$$

Compute these backwards from  $X_{t+1}$  to  $X_0$ .